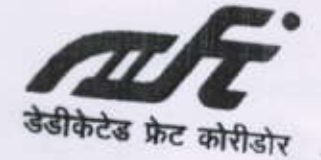

डेडीकेटेडफ्रेटकोरीडोरकॉर्पोरेशनऑफइन्डियालि

भारतसरकार(रेलमंत्रालय)काउपक्रम

DedicatedFreightCorridorCorporationofIndiaLtd.

Date: 03.12.2022

7<sup>th</sup>Floor, New Administrative Bldg., D.N. Road, Mumbai-00001 A Govt ofIndia(MinistryofRailway)Enterprise Tel:022-22634185, FaxNo.022-22634184

No.MUM/S/EN/RTI/612

To.

Chandrabhan Prajapati C/o Satyendra Sukla, Tipnis Bangala, 1st Floor, Narwar Nagar Rd No 5, Opp Bombay Savant Society Stores, Ingeshwari East Mumbai 400 060 Ph No 9869603279

Sub: Providing of information under RTI-Application dt 29/11/2022.

With reference to subject reply for your RTI application is as under  $\sqrt{2\pi}$ 

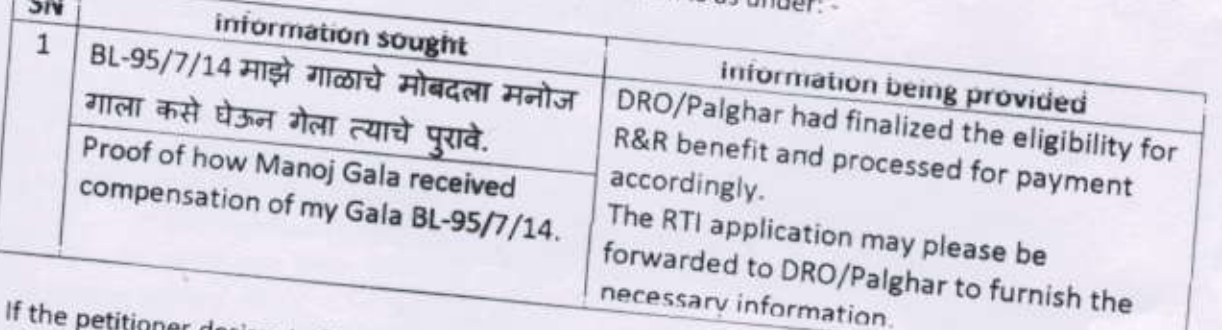

appeal should be addressed to the Appellate Authority given below:

If the petitioner desires to file an appeal on this, he must do so within 30days of receipt of this reply. The

Ms. Renu Pushkar Chhibber, CGM/Admin, Dedicated Freight Corridor Corporation of India Ltd, Room No -509, 5th Floor, Supreme Court Metro Station Building Complex Pragati Maidan, New Delhi - 110001, Phone No - +91-11-23454710

 $a$ <sup>11</sup> (Ravi Kumar Bhardaya) PM/Finance (APIO) / 12/2 DFCCIL-Mumbai/South

C/- Shri S K Panda, DFCCIL, 5th Floor, Supreme Court Metro Station Building Complex, Pragati Maidan, New Dalhi - 110001.